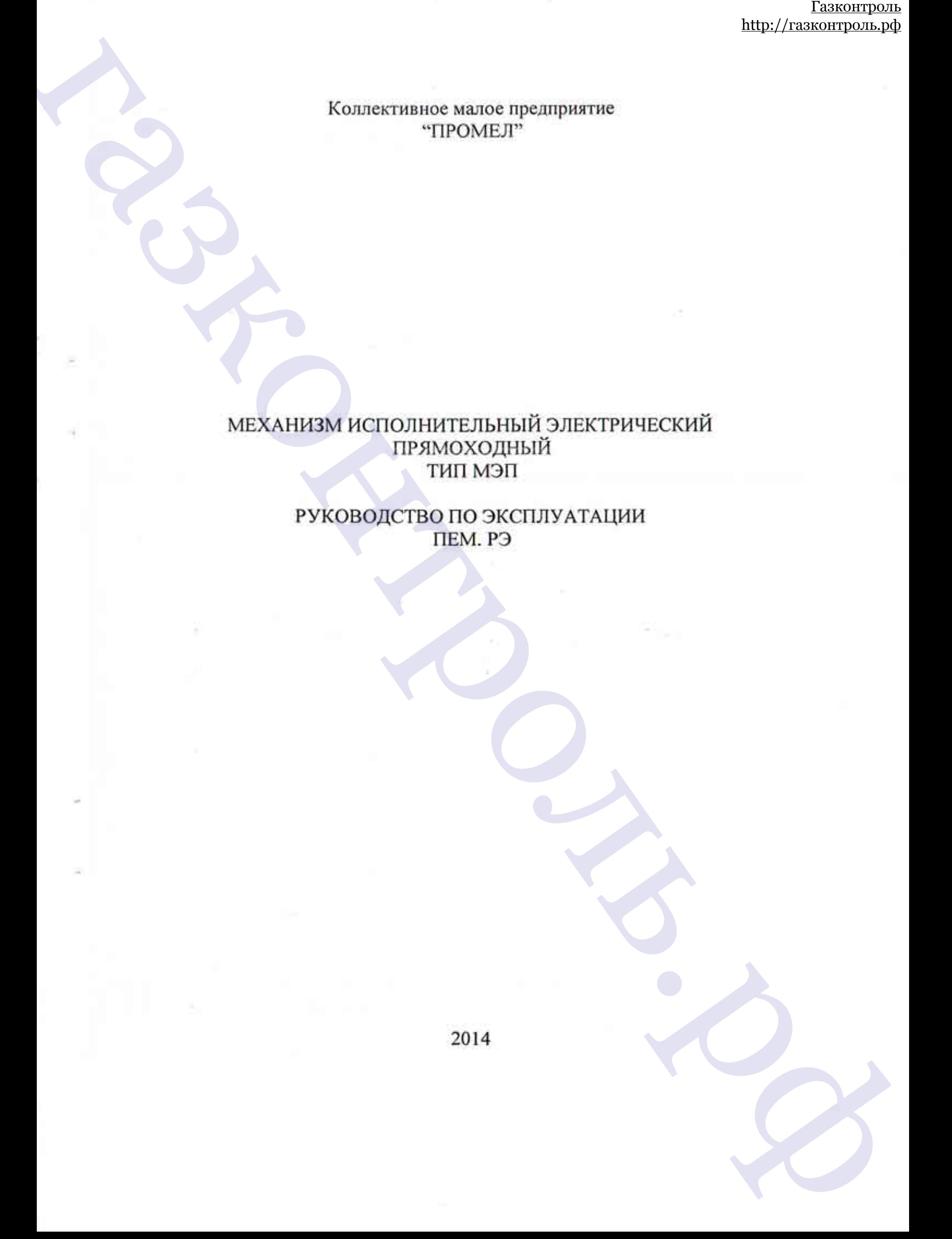

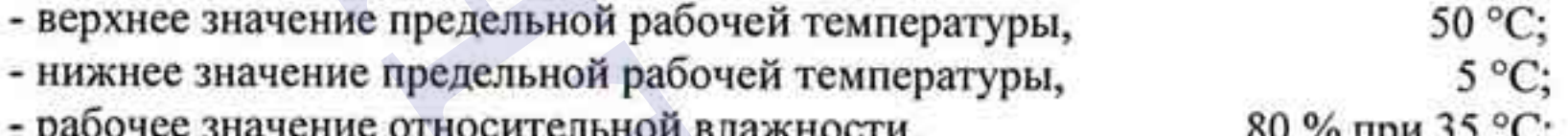

 $\mu_{\rm IR}$ .<br>
2) Натегонике руковорство по эксплуательни предлагаемено для изучения<br>
медиального соверания, а также технологического транспортативати (1) и соверание описание из требли подание из принимали подание из треб

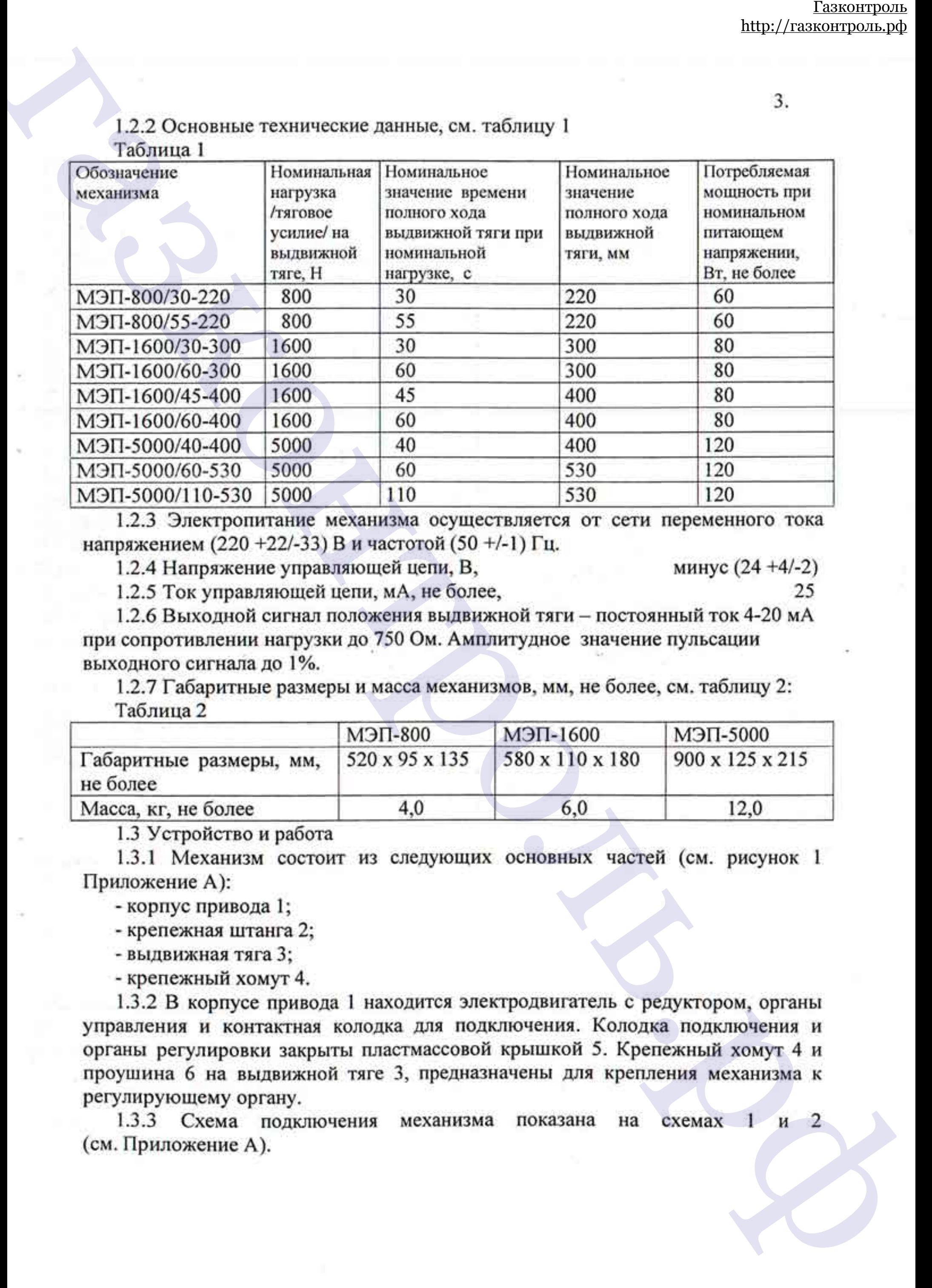

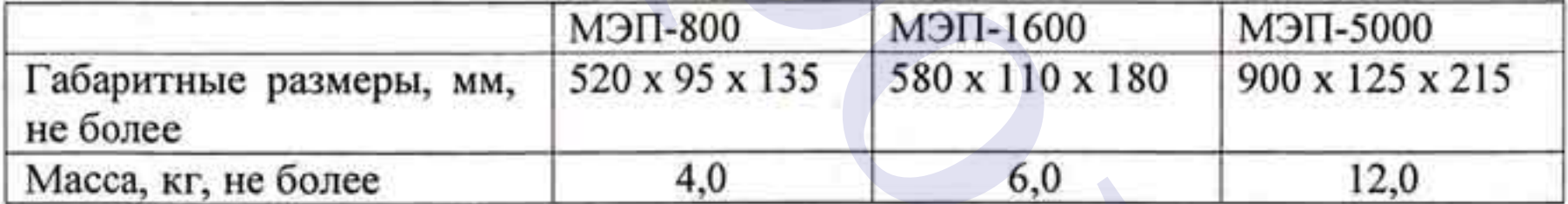

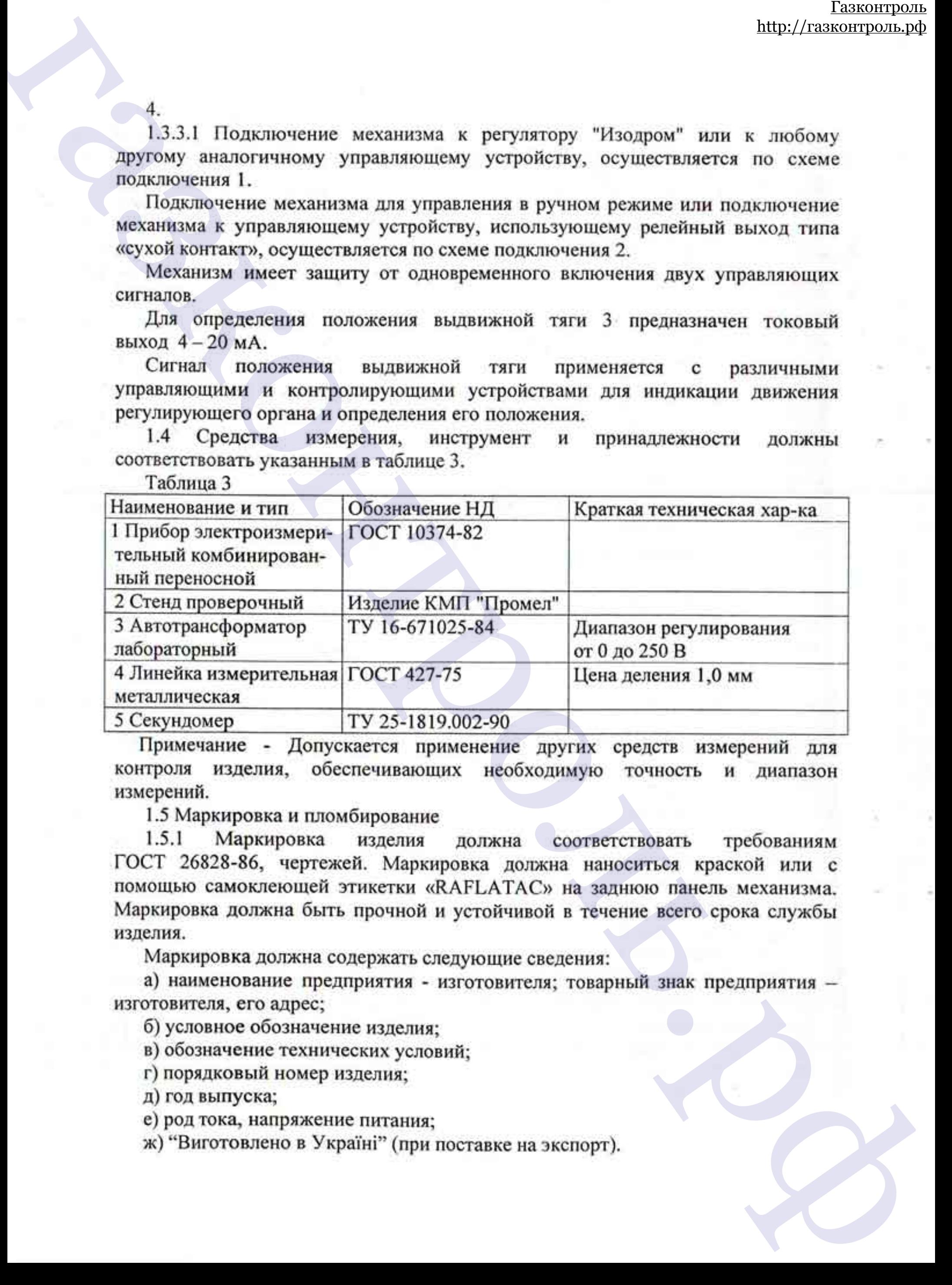

Газилование – Адрес предпринтия – интотомители допускается указывать в легком политической должников, политической политической политической газилования (ToCT14192-06, Theoremore и совершенно и совершении с постоянно по

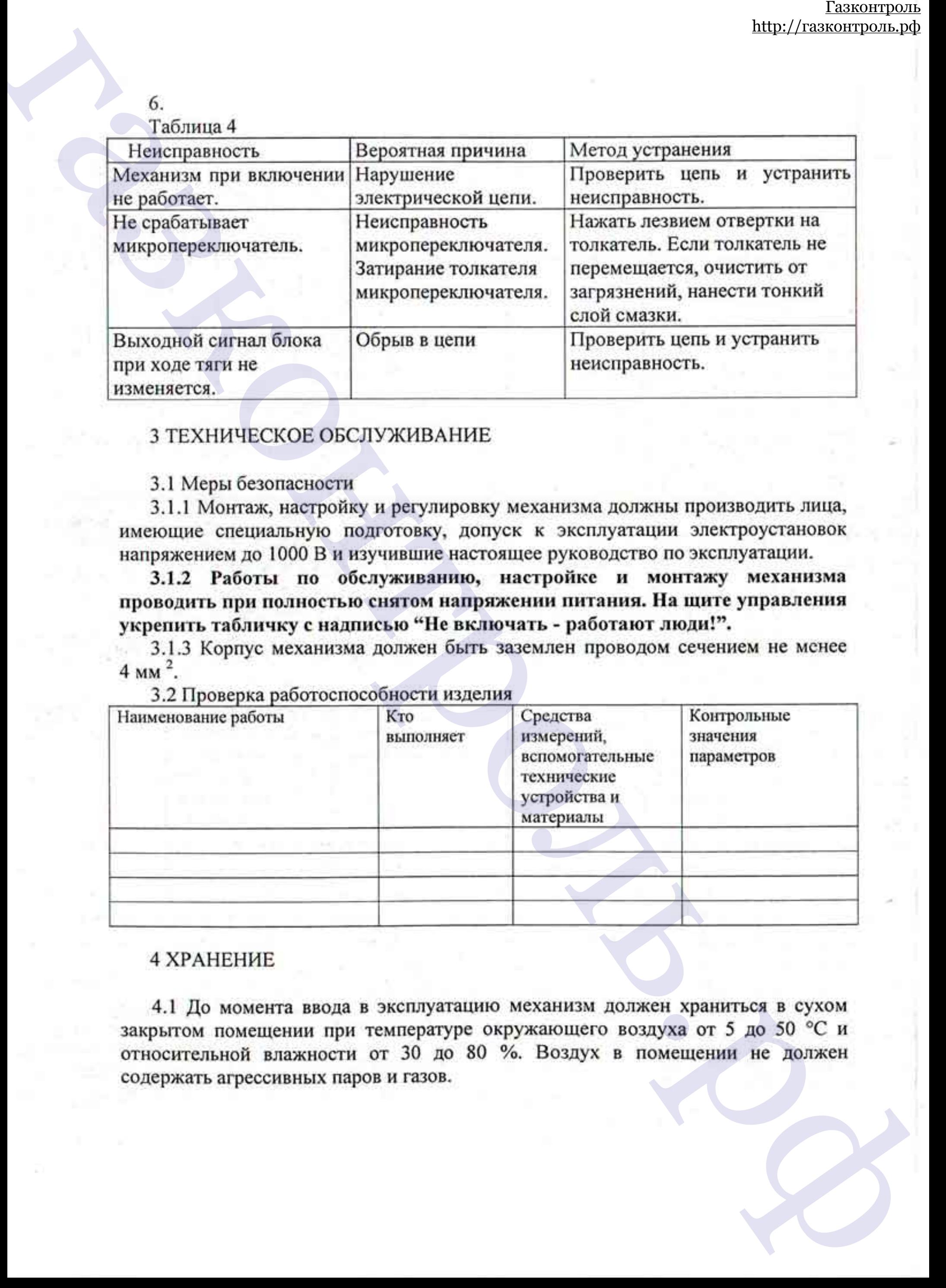

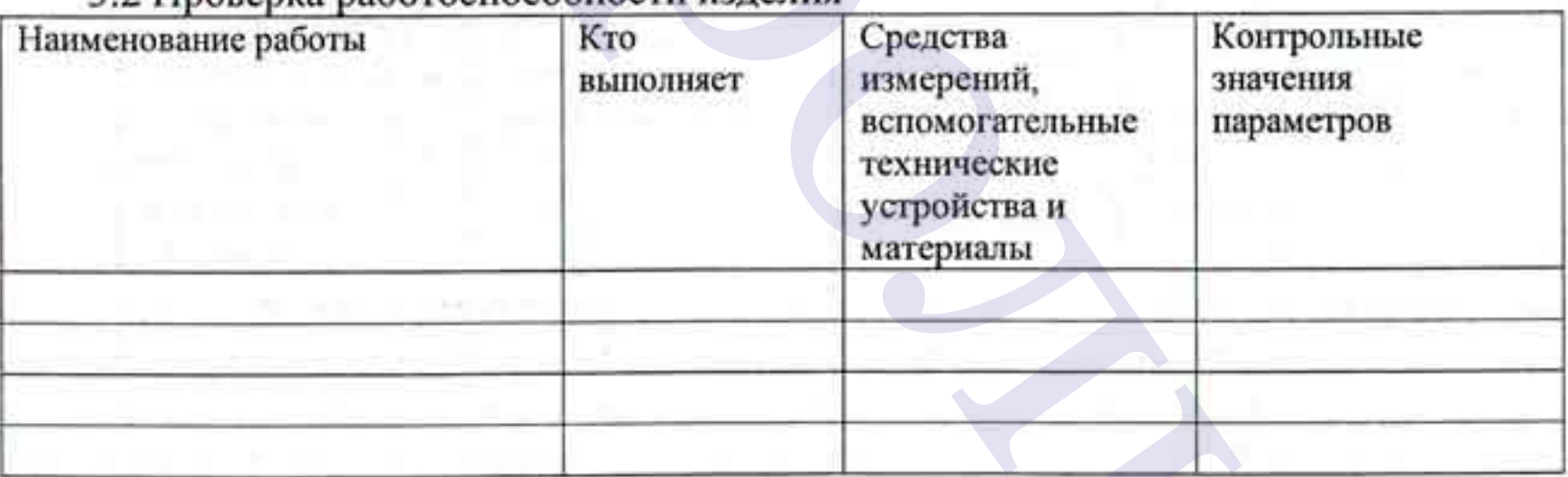

5 ГРАНСПОРТИРОВАНИЕ Мариалы обслеченив по судашевам и представивал и судашевам и представивал и судалистического подала с подала с подала с подала с подала с подала с подала с подала с подала с подала с подала с представ

 $k$ <br>  $\pi/2$  Регулирова концена выдвоцителей меданизм <br>
6.7.1 Уствольно и советстве испольгателем советаем советаем при минальном советаем советаем при подалении совета. На при подалении совета при подалении совета при по

# [http://газконтроль.рф](%D0%B3%D0%B0%D0%B7%D0%BA%D0%BE%D0%BD%D1%82%D1%80%D0%BE%D0%BB%D1%8C.%D1%80%D1%84)

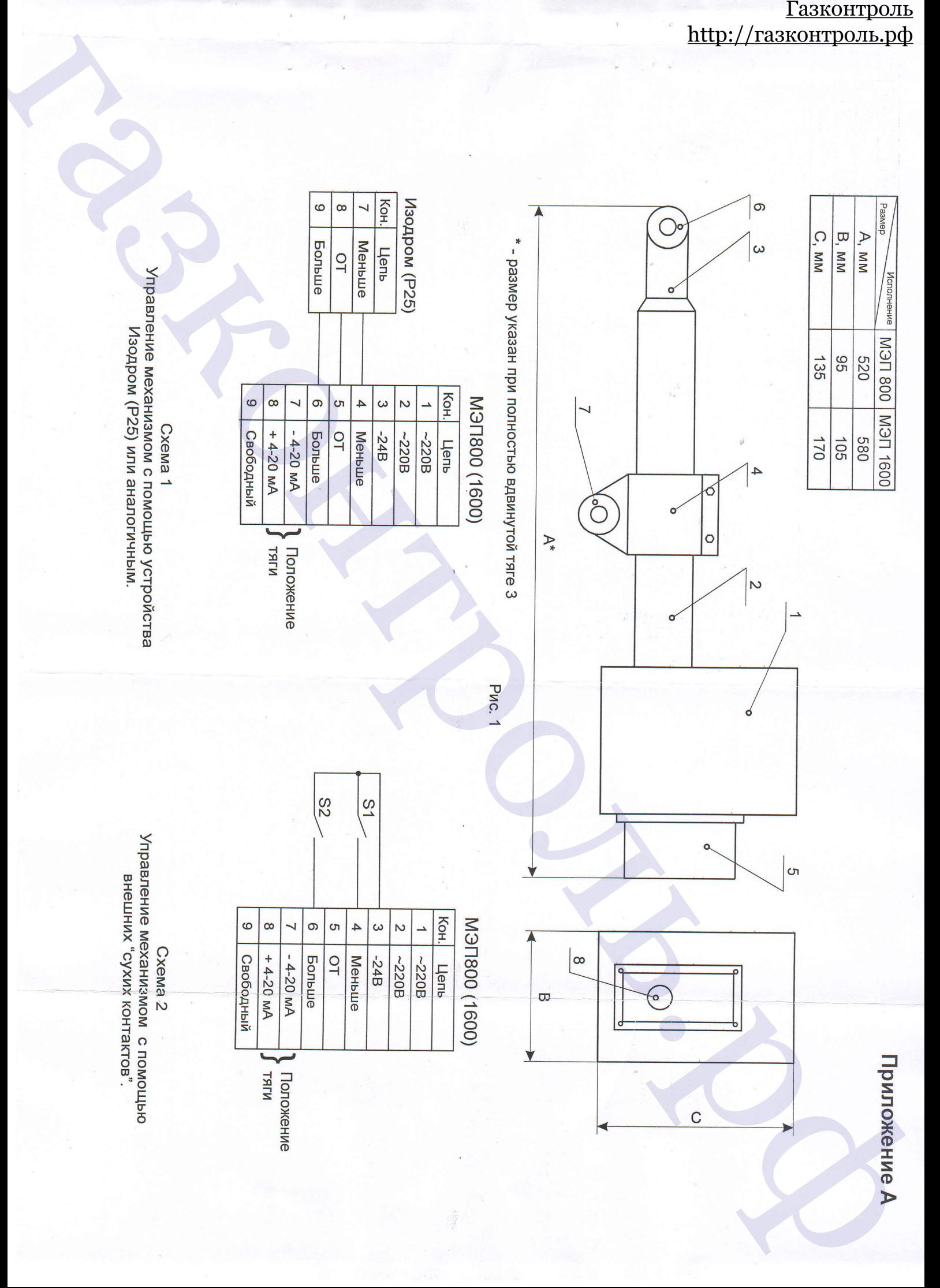

Приложение